## **Formatted Date:**

«\${doc.project.name}»

## **Iterated Section:**

«[#list doc.project.developer as d]»Name: «\${d.@name}»

Mail: [\\${d.@mail}](mailto:$%7bd.@mail%7d)

«[/#list]»

## **Dynamic Table :**

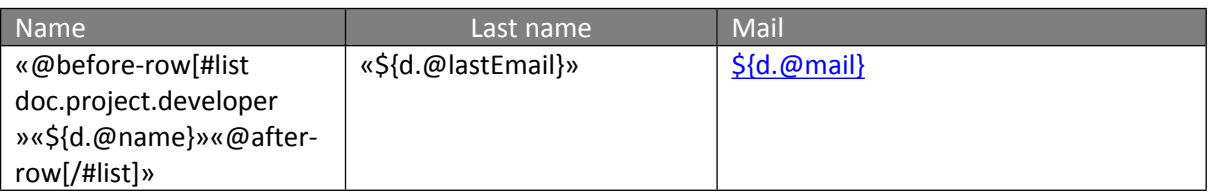

## **Dynamic List of Images:**

«[#list logo as logo]»

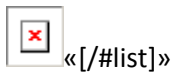